Windows Microsoft PDF

https://www.100test.com/kao\_ti2020/643/2021\_2022\_\_E6\_9C\_89\_ E5\_A4\_87\_E8\_80\_8C\_E6\_c100\_643976.htm

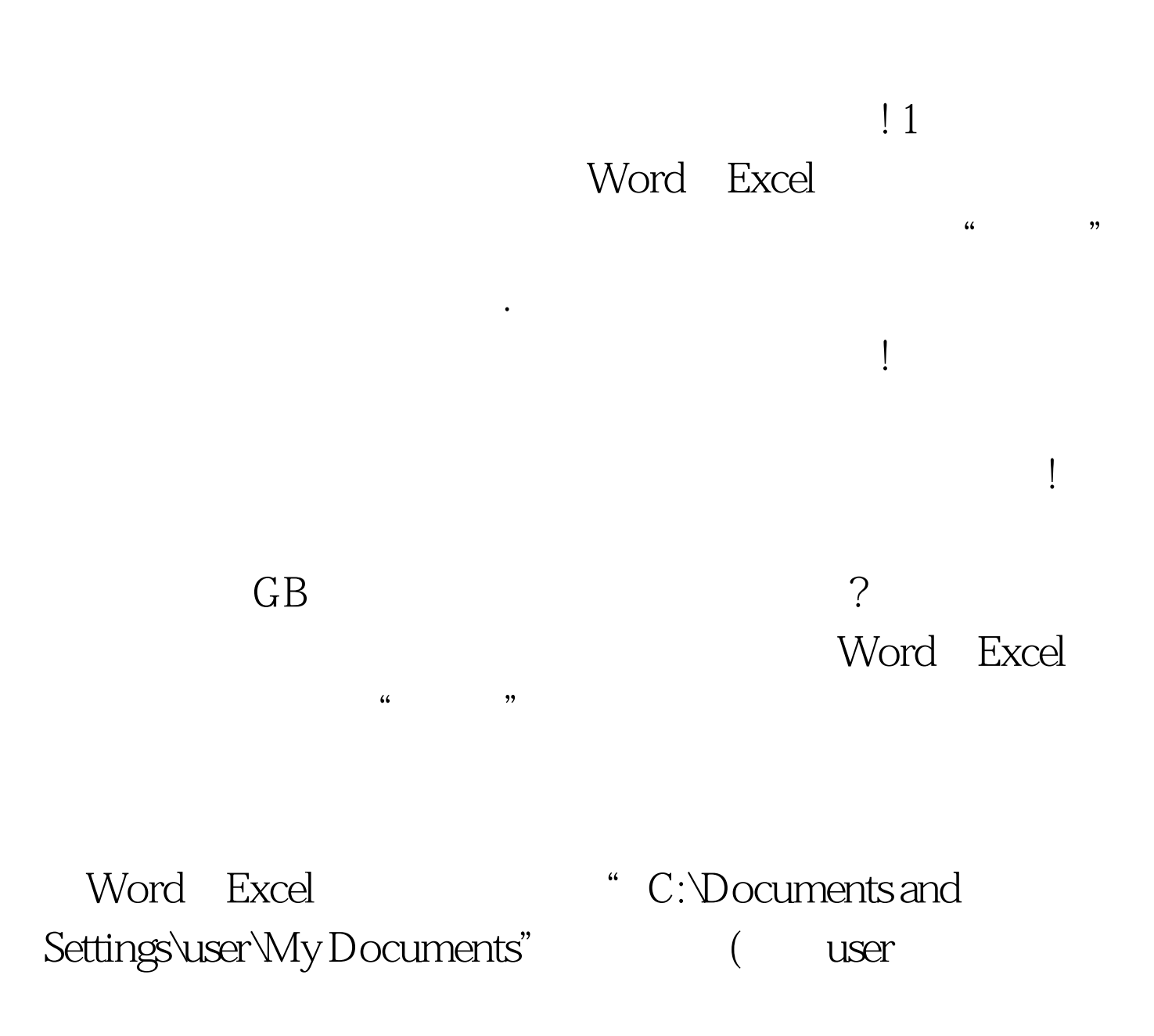

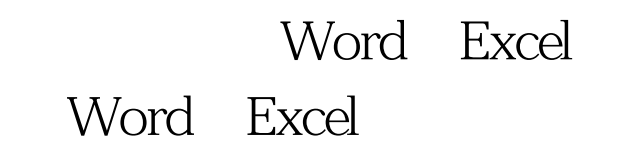

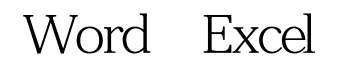

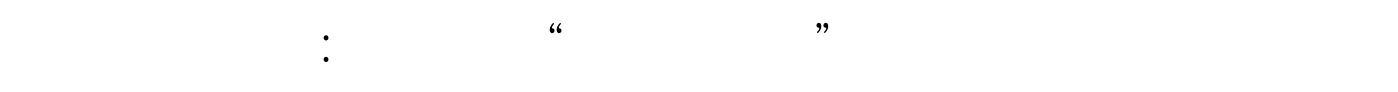

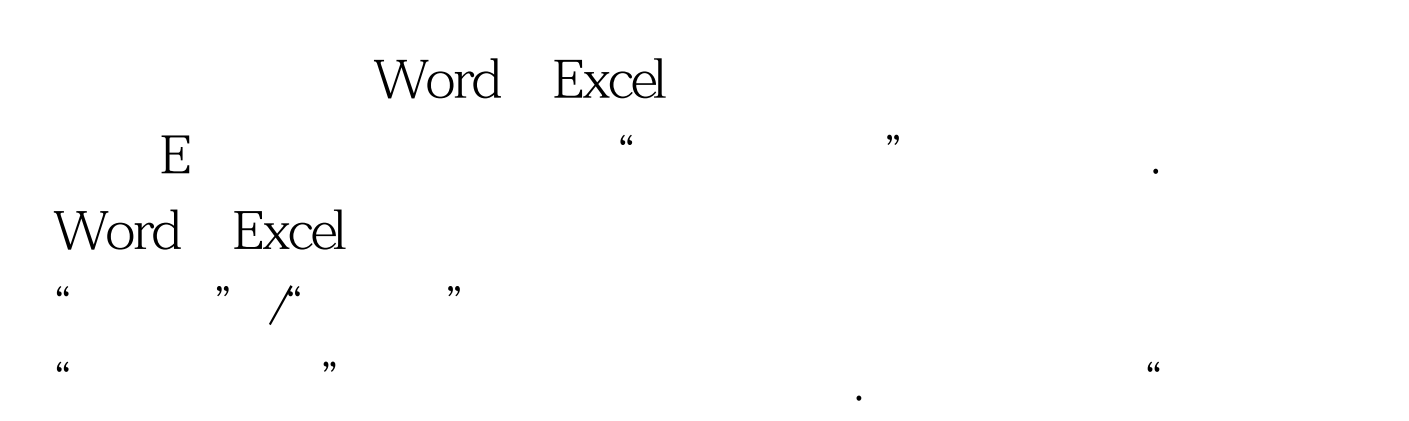

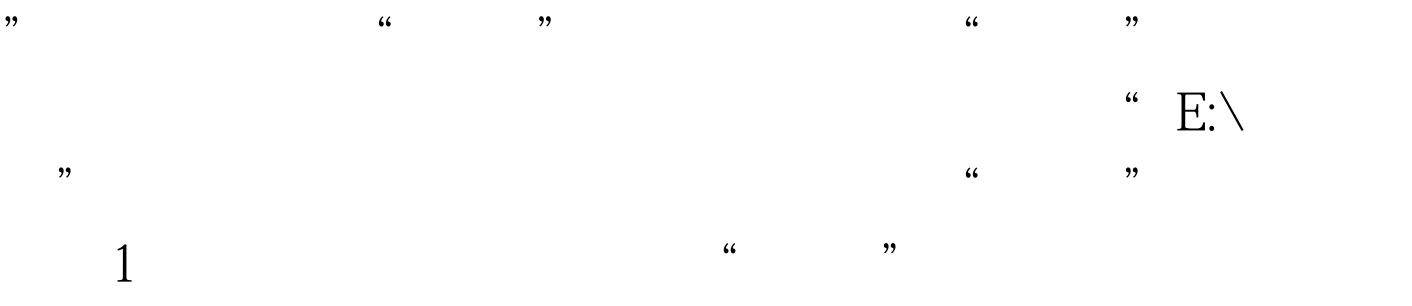

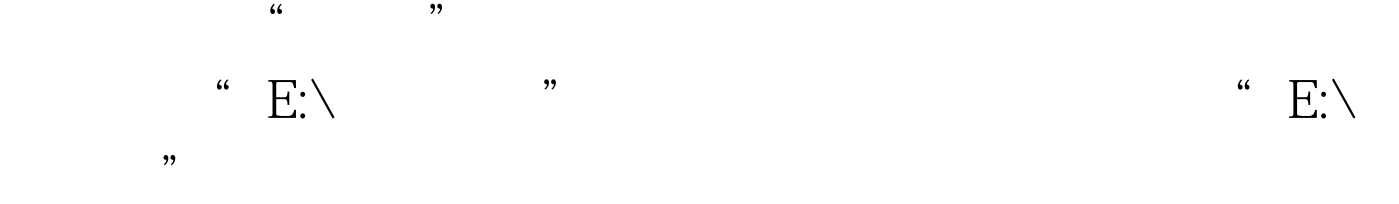

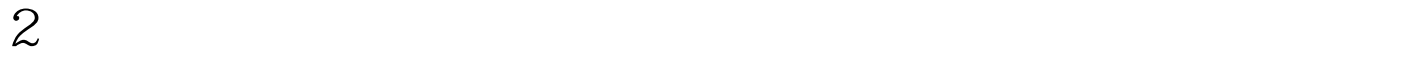

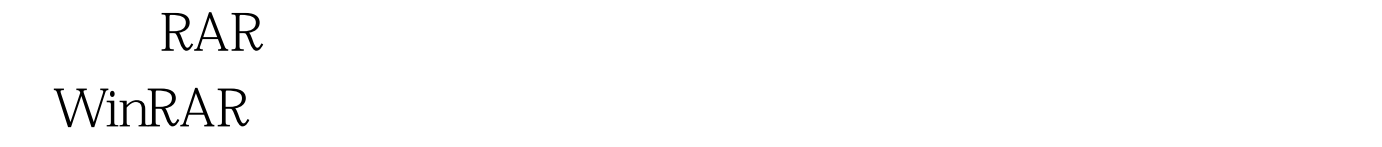

## " C:\Documents and Settings\user\My Documents" ( user Windows

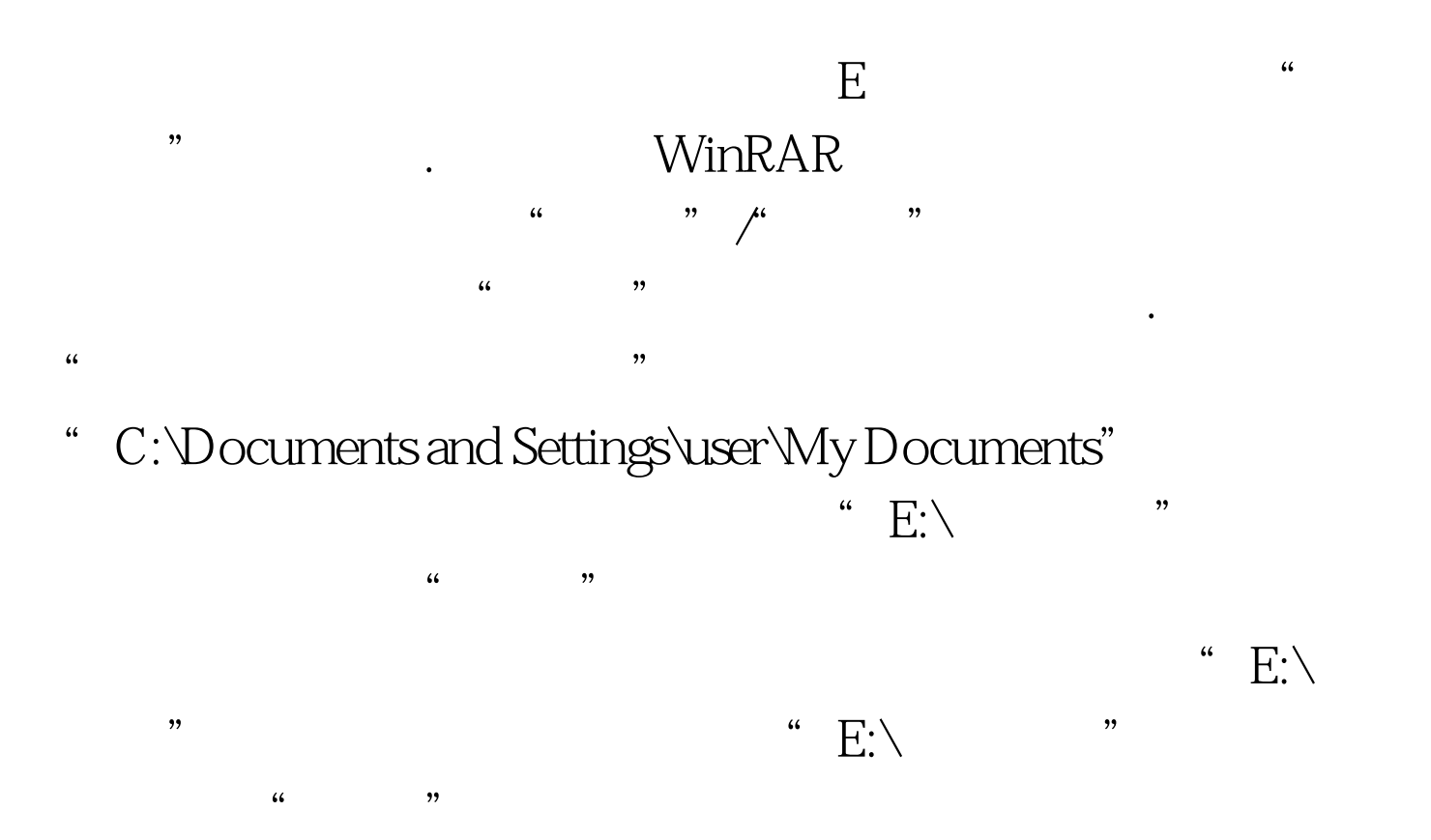

不少人都"请来"了网际快车这样的专业下载工具来帮忙,

文件寻找效率,下面就是自定义释放路径的具体操作步骤:首

 $\kappa$ 

www.examda.com 3

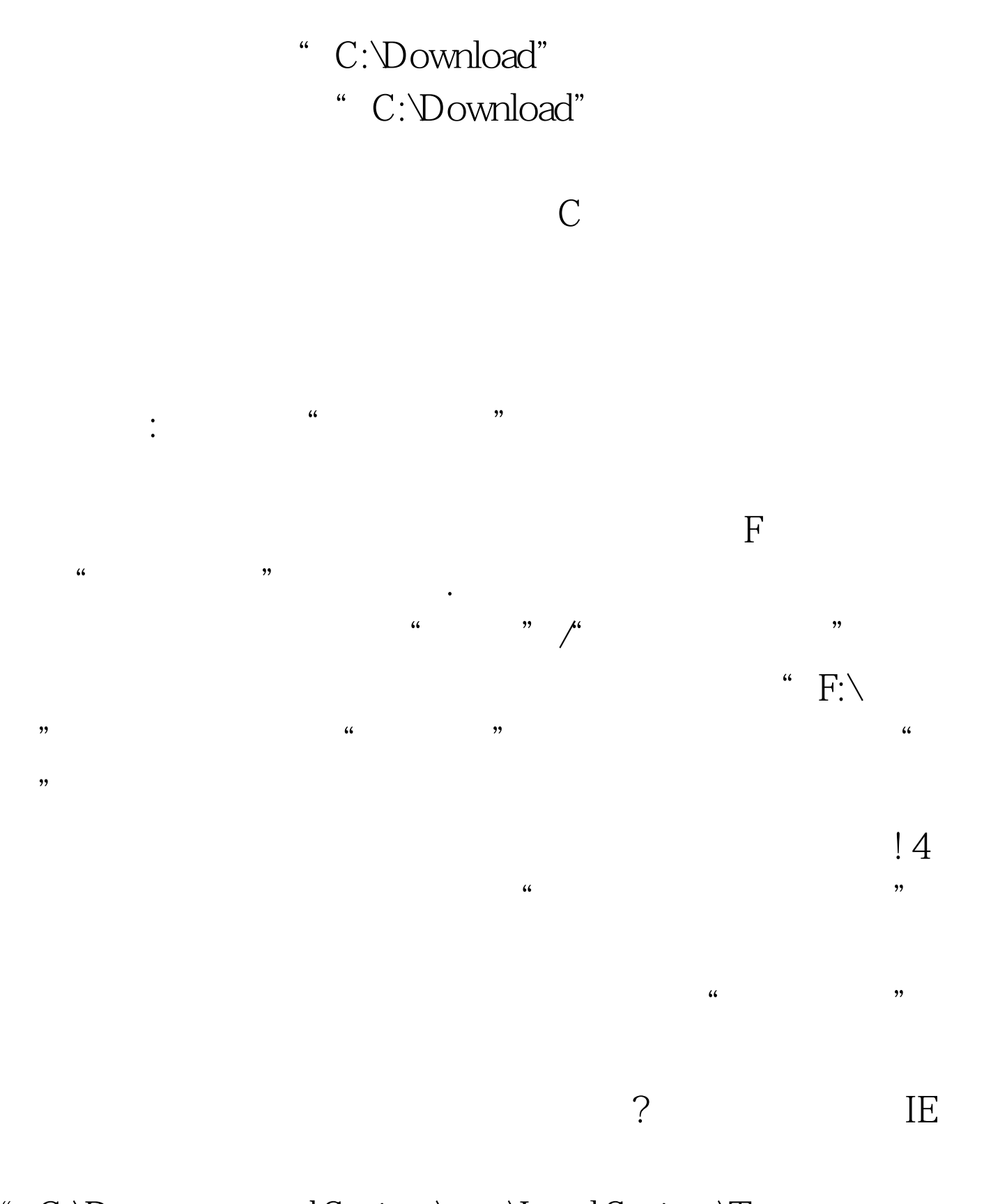

"C:\Documents and Settings\user\Local Settings\Temporary Internet Files" ( user Windows ), we have  $\Gamma$ 

最近访问过的网页中的所有内容了.然后根据访问时间的先后

Windows7 Windows7 100Test

www.100test.com

 $\hbox{``}\qquad \qquad \hbox{''} \qquad \qquad \text{``}\qquad \qquad \text{``}\qquad \text{``} \qquad \text{``} \qquad \text{``$